## CORSO DI LAUREA IN INFORMATICA **Sistemi Operativi e Reti Appello 6 - 14/02/2023 - A.A. 2021/2022**

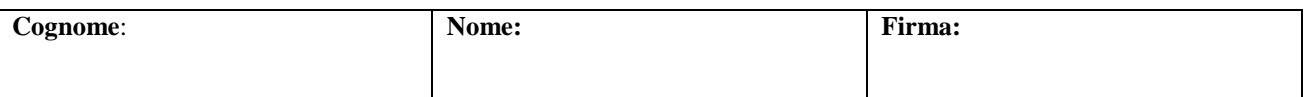

## *Sistemi Operativi*

1. Con riferimento ai processi P1, P2 e P3 con istanti di arrivo e durate come specificato nella seguente tabella:

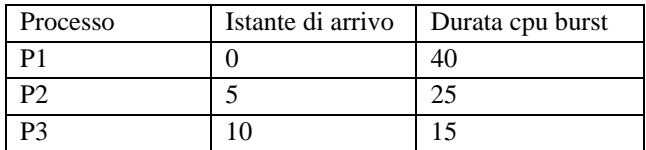

- A) Disegnate il diagramma temporale che mostra l'esecuzione dei processi con l'algoritmo di scheduling della CPU SNPF (Shortest Next Process First);
- B) Per tale algoritmo di scheduling calcolate il tempo medio di completamento (turnaround time) e il tempo medio di attesa dei tre processi. *(4 punti)*
- 2. Relativamente all'organizzazione fisica del file system: *A)* descrivete sinteticamente la tecnica di allocazione ad indice. *B)* Considerate un semplice file system che adotti la tecnica di allocazione ad indice a due livelli, nel quale la dimensione del blocco è di 4 KB e ogni blocco è indirizzato da 32 bit. Calcolate la dimensione massima di un file. *(5 punti)*
- 3. Un processo server di nome MusicServer fornisce a processi client un servizio di *testi di canzoni*. Più precisamente, un client invia al server un messaggio di richiesta, contenente il titolo della canzone e il nome dell'artista e il server risponde al client con un messaggio di risposta contenente il testo della canzone. Dopo aver ottenuto il testo, il client lo visualizza sullo schermo. Considerando di avere a disposizione il codice del server, realizzate un'applicazione in C che implementi il comportamento del client, in modo che i processi client e server comunichino mediante code di messaggi POSIX. (6 punti)

## *Reti di Calcolatori*

- 4. Relativamente al protocollo di instradamento RIP, rispondete alle seguenti domande:
	- *A)* A quale classe di protocolli di instradamento appartiene?
	- *B)* Quale protocollo dello strato di trasporto utilizza per inviare gli annunci RIP?
	- *C)* Quanto vale il costo di un link?
	- *D)* Considerate due router adiacenti A e B che utilizzano RIP. All'istante t<sub>0</sub>, la tabella di instradamento del router B è mostrata nella figura seguente. All'istante  $t_1$  il router B riceve dal router A l'avviso mostrato di seguito. Scrivete la tabella di instradamento nel router B dopo la ricezione dell'avviso dal router A. *(5 punti)*

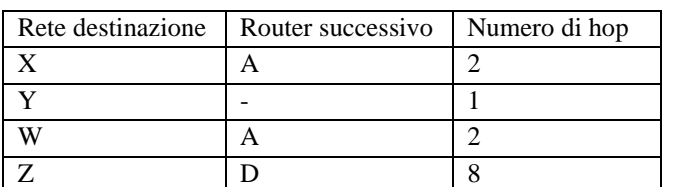

*Tabella di instradamento nel router B all'istante t0 Avviso inviato dal router A al router B all'istante t<sup>1</sup>*

| Rete destinazione | Router successivo | Numero di hop |
|-------------------|-------------------|---------------|
|                   |                   |               |
|                   |                   |               |
|                   |                   |               |
|                   |                   |               |

- 1. Il contenuto di informazione di un pacchetto è dato dalla sequenza di 16 bit 1010 1011 1010 1101. *A)* Nel caso che si utilizzi uno schema di parità pari a due dimensioni, calcolate il valore e la lunghezza (in bit) del campo EDC (Error Detection and Correction). Quanti errori è in grado di rilevare e quanti errori è in grado di correggere tale schema? *B)* Quale tecniche di rilevazione dell'errore sono usate nelle reti di calcolatori? In quali protocolli sono implementate? *(5 punti)*
- *6.* In un'azienda privata deve essere installata una rete intranet costituita da tre LAN Ethernet indicate con i nomi ETH1…ETH3. L'azienda dispone di un blocco di indirizzi 200.32.6.128/26 (formato CIDR). Le LAN devono essere strutturate in modo tale che a tutte e tre le LAN siano connessi host con adattatori a 1Gb/s e inoltre a ETH3 sia connessa una rete wi-fi con tecnologia NAT. Il numero di indirizzi IP pubblici da assegnare a ETH1 deve essere superiore al numero di indirizzi pubblici da assegnare ad ETH2 e a ETH3. *A)* Disegnate uno schema della rete descritta, indicando i dispositivi di interconnessione e i tipi di mezzi trasmessivi utilizzati. *B)* Indicate l'indirizzo IP, la netmask e l'indirizzo di broadcast per ciascuna sottorete. *C)* assegnate gli indirizzi IP alle interfacce del router (lato LAN), ai dispositivi NAT (indicando la tecnologia utilizzata), agli switch e a tutti gli host della rete. *D)* Scrivete le righe della tabella di instradamento del router, relativamente alle LAN di cui sopra. *E)* Con tali specifiche, indicate il numero di indirizzi IP pubblici disponibili per tutti i dispositivi. *(NOTA: considerate di poter utilizzare HUB e/o SWITCH a 4, 8, 12, 24, 48 porte). (5 punti)*